## **Tutorials List**

## **About the Tutorials List page**

This page lists all current tutorials for all platforms. **Note: A few YouTube videos are listed in the table below. For the full list, see the [CyVers](https://www.youtube.com/channel/UC-gvdjTz9rq6RovZ57LoDDA) [e YouTube channel](https://www.youtube.com/channel/UC-gvdjTz9rq6RovZ57LoDDA).**

- **Global search:** To search on a word or phrase in the table, click in the **Global Filter** field and begin entering the query.
- **Sorting:** To sort on a column, hover over the column header and click the arrow.
- **To open the tutorial,** click the link in the Tutorial Name column.
- **To email the tutorial's author,** email the author using the link in the tutorial.

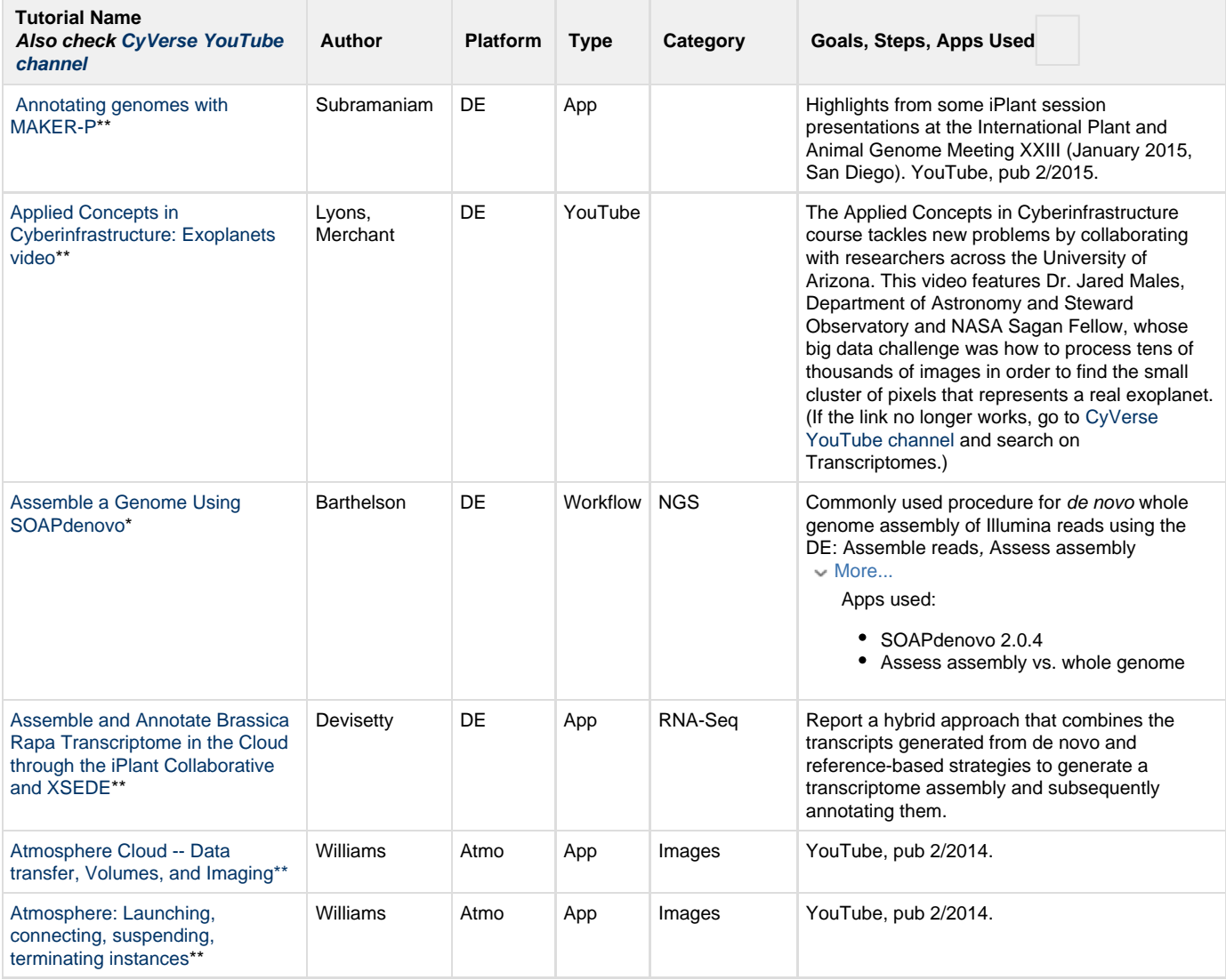

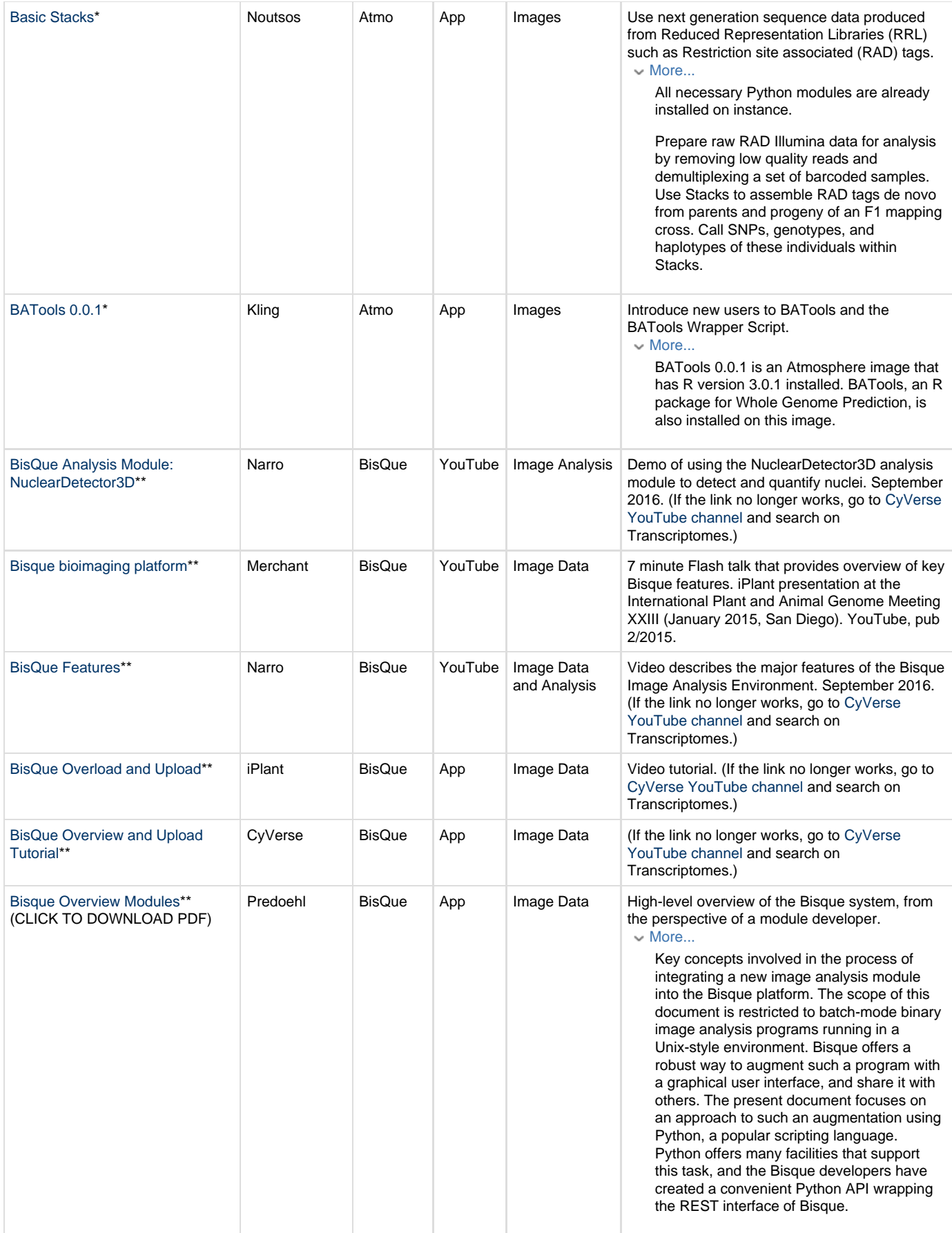

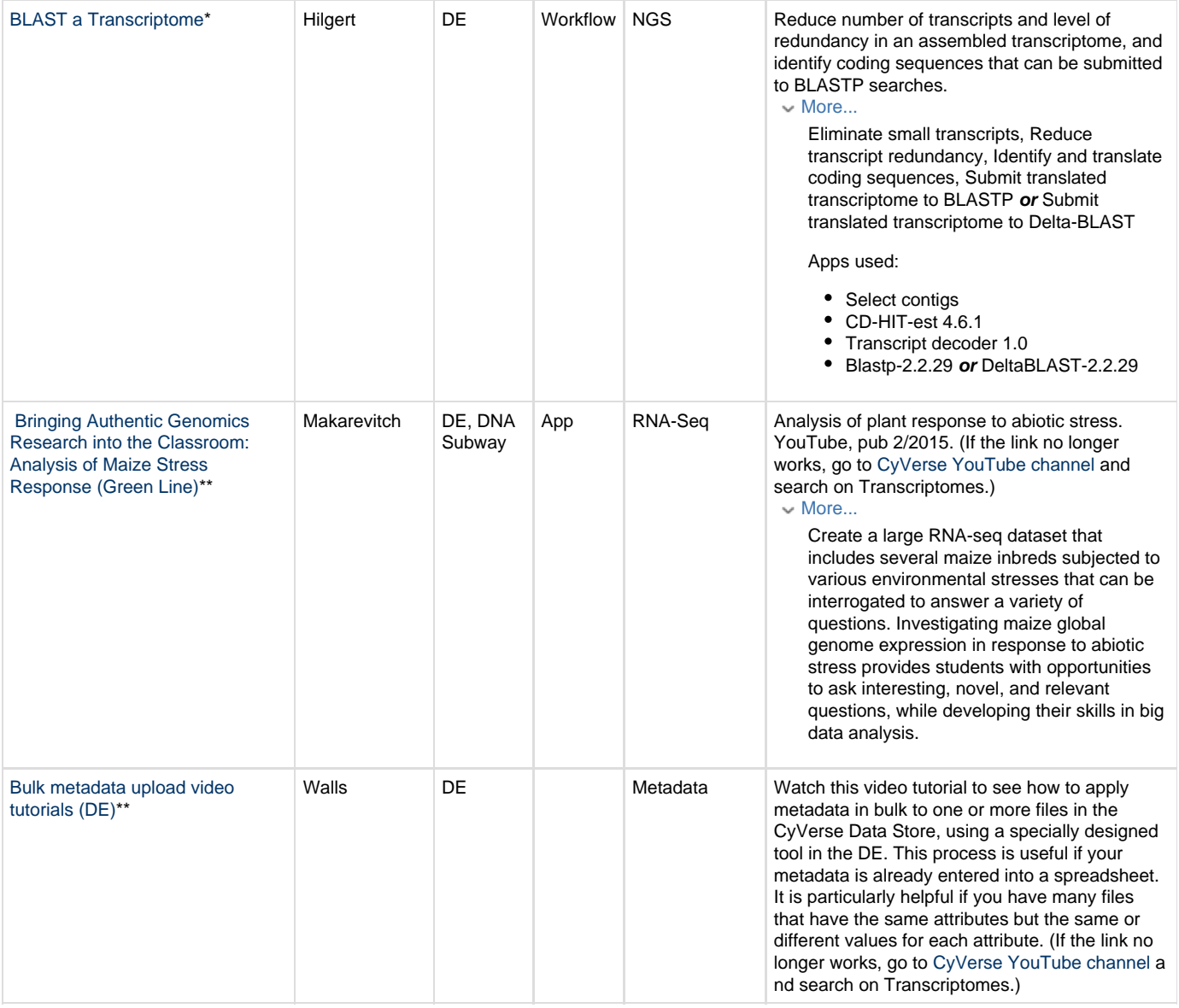

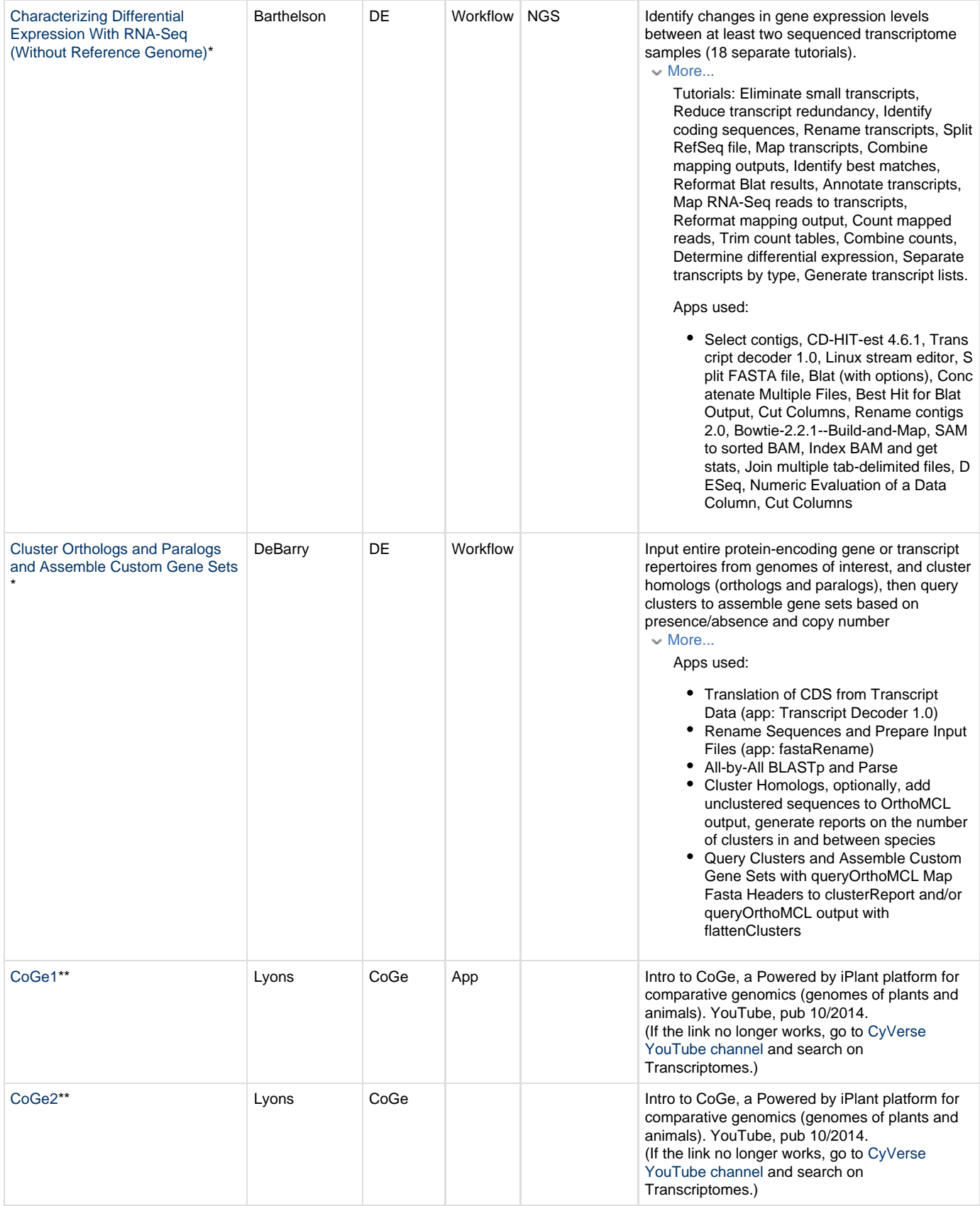

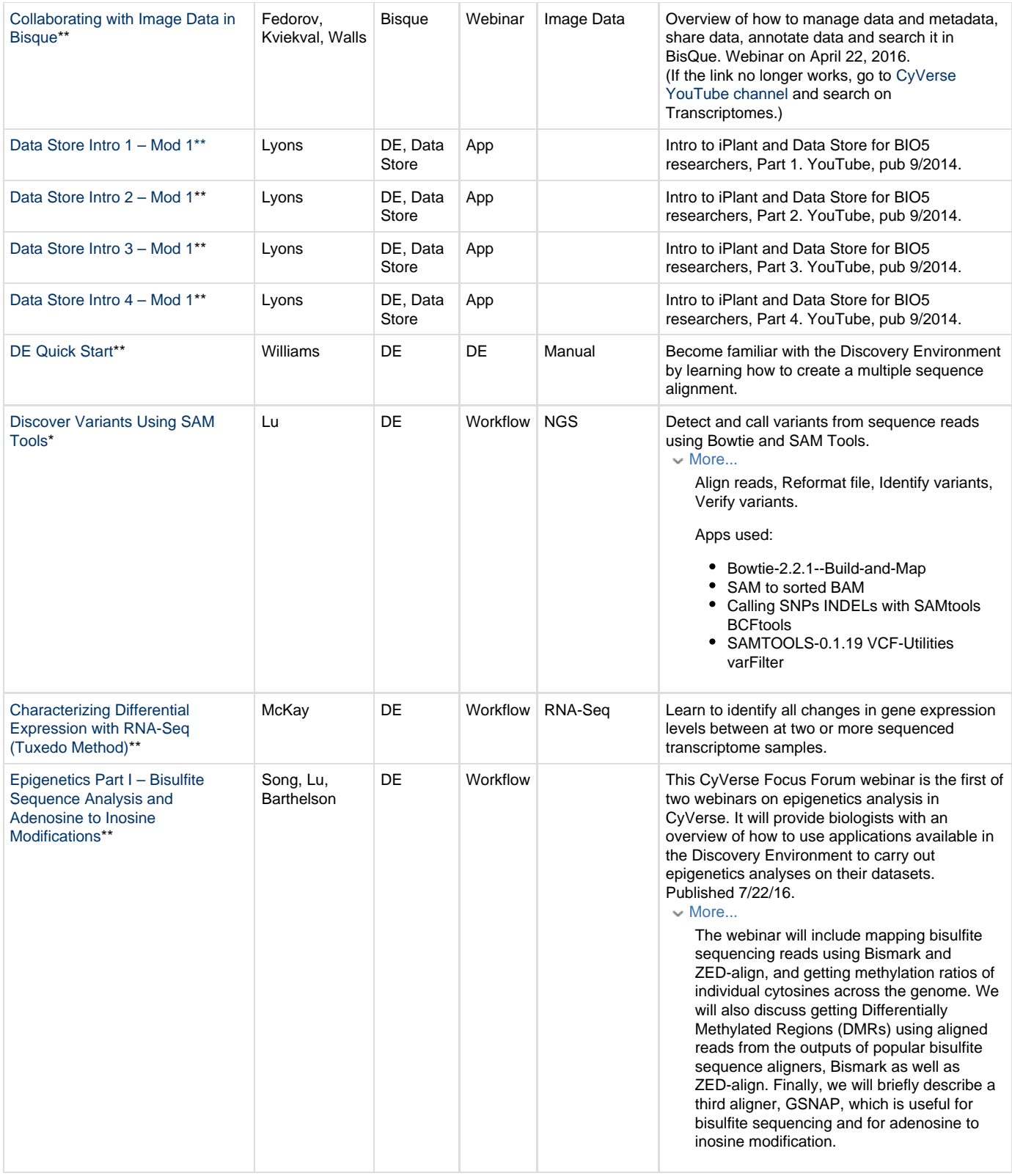

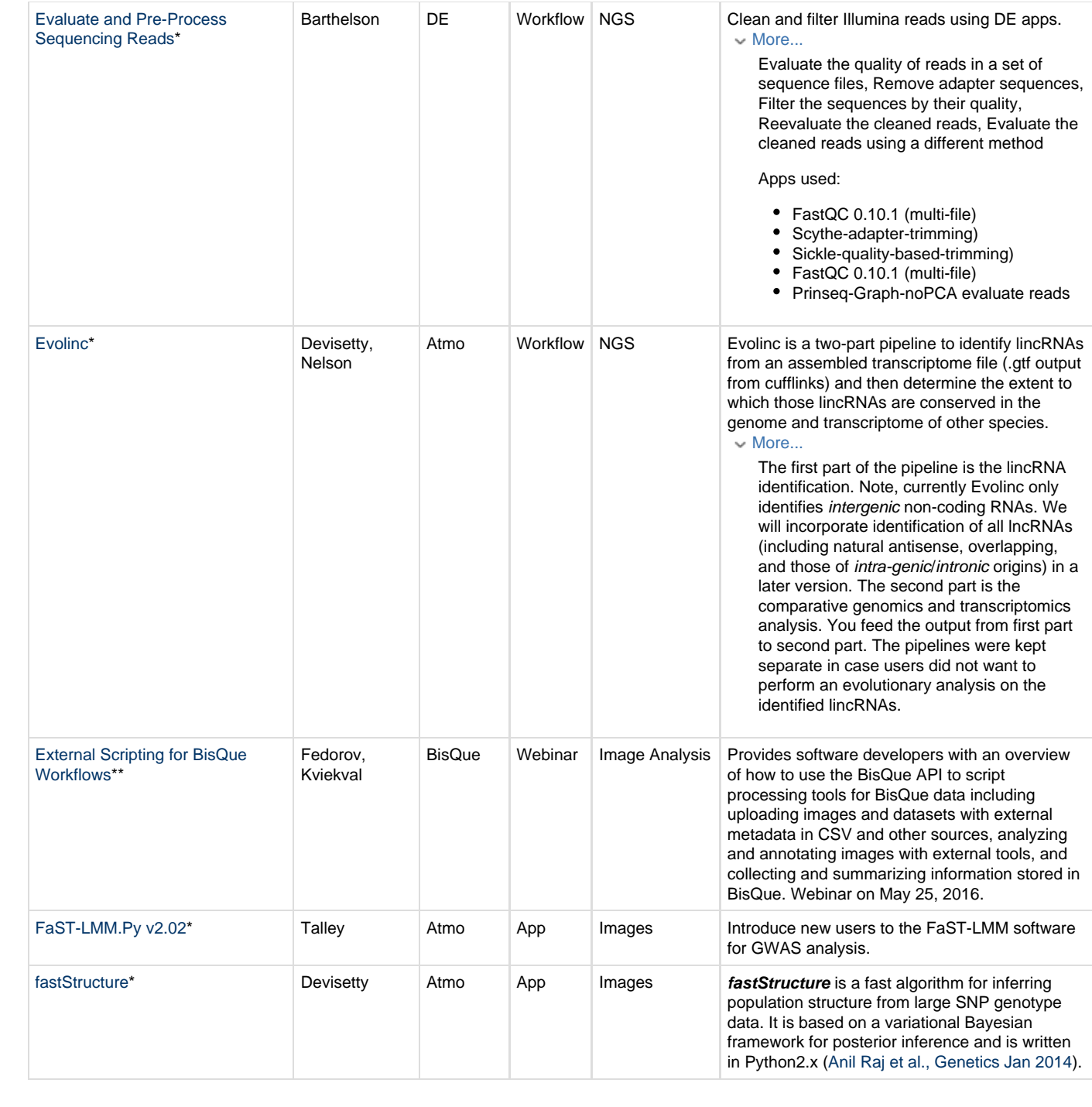

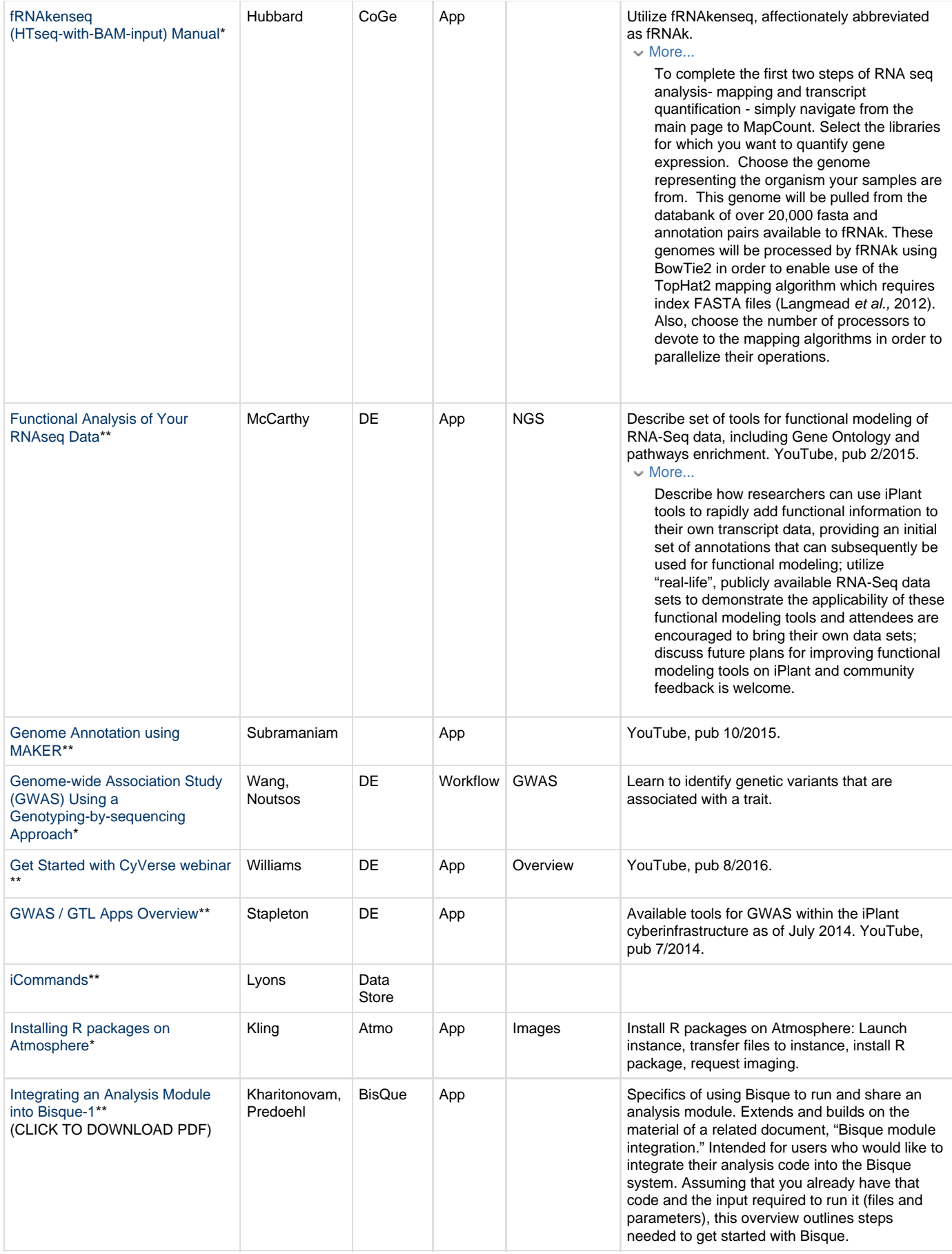

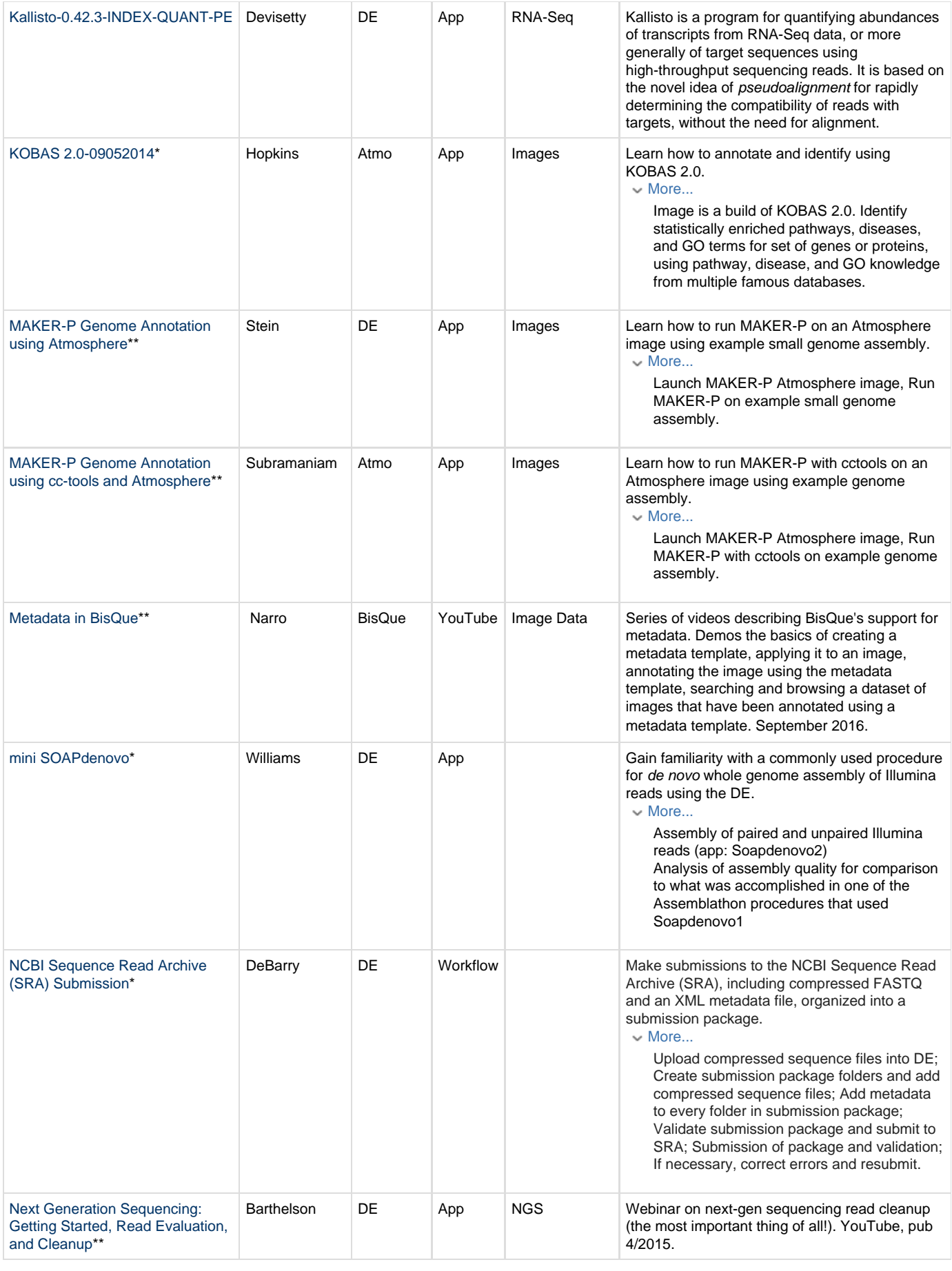

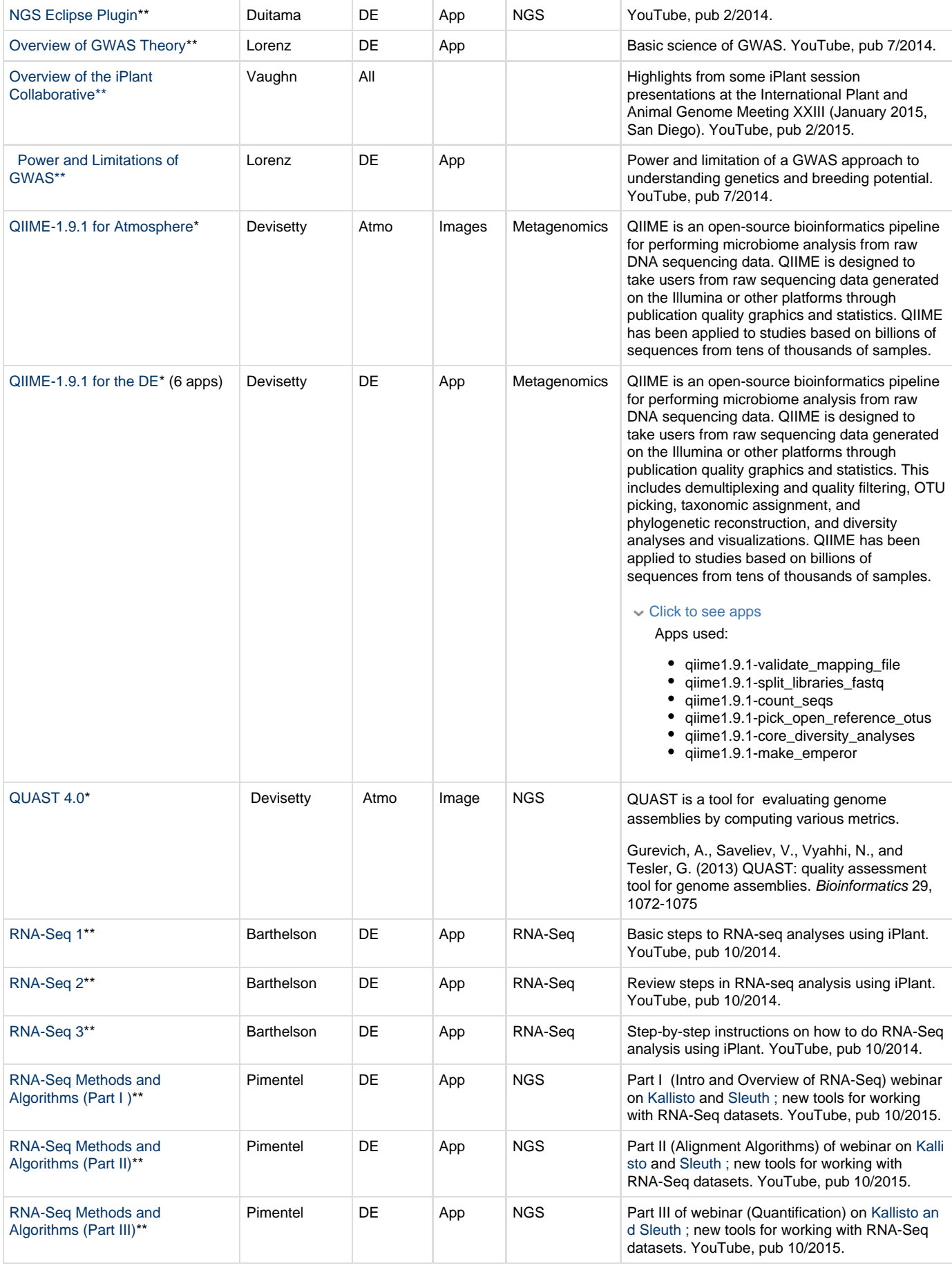

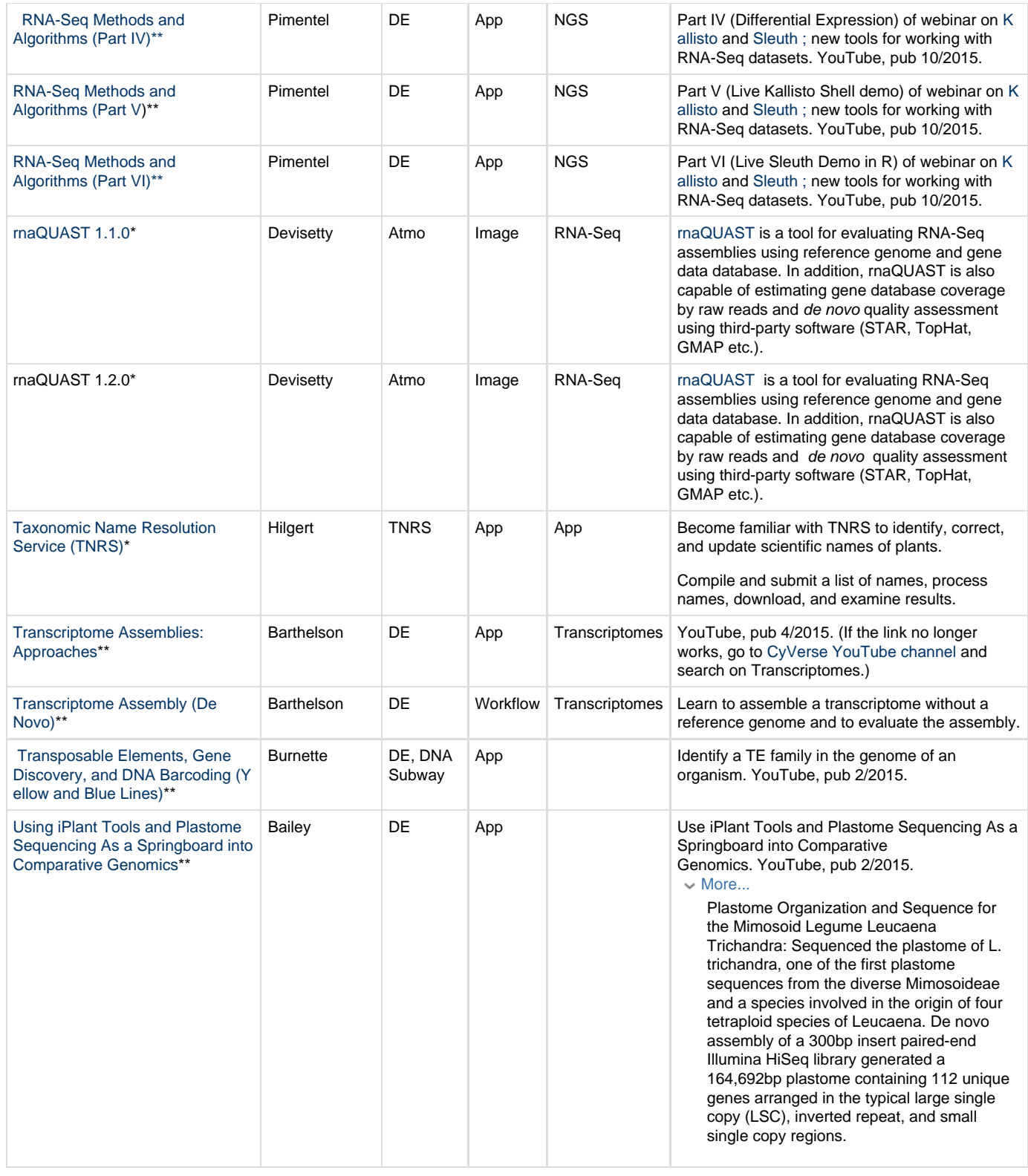

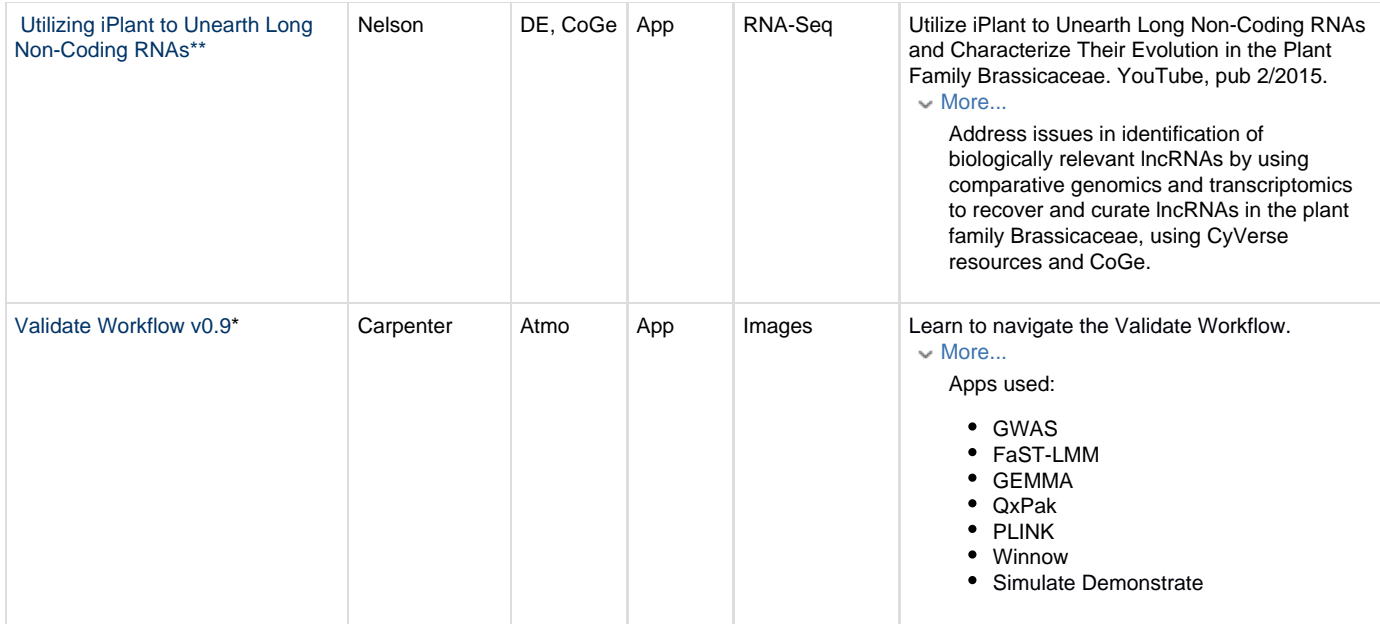

**Assemble a transcriptome without a reference genome and evaluate the assembly**